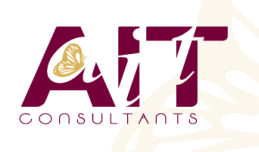

**SARL ONEO**  1025 rue Henri Becquerel Parc Club du Millénaire, Bât. 27 34000 MONTPELLIER **N° organisme : 91 34 0570434**

**Nous contacter : +33 (0)4 67 13 45 45 www.ait.fr contact@ait.fr**

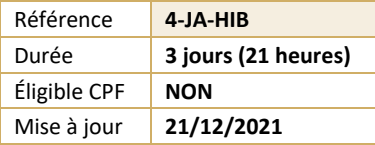

# **Développerment Java avec Hibernate**

#### $\circledS$ **OBJECTIFS PÉDAGOGIQUES**

• Appréhender tous les rouages essentiels d'Hibernate afin d'écrire une couche d'accès aux données performantes.

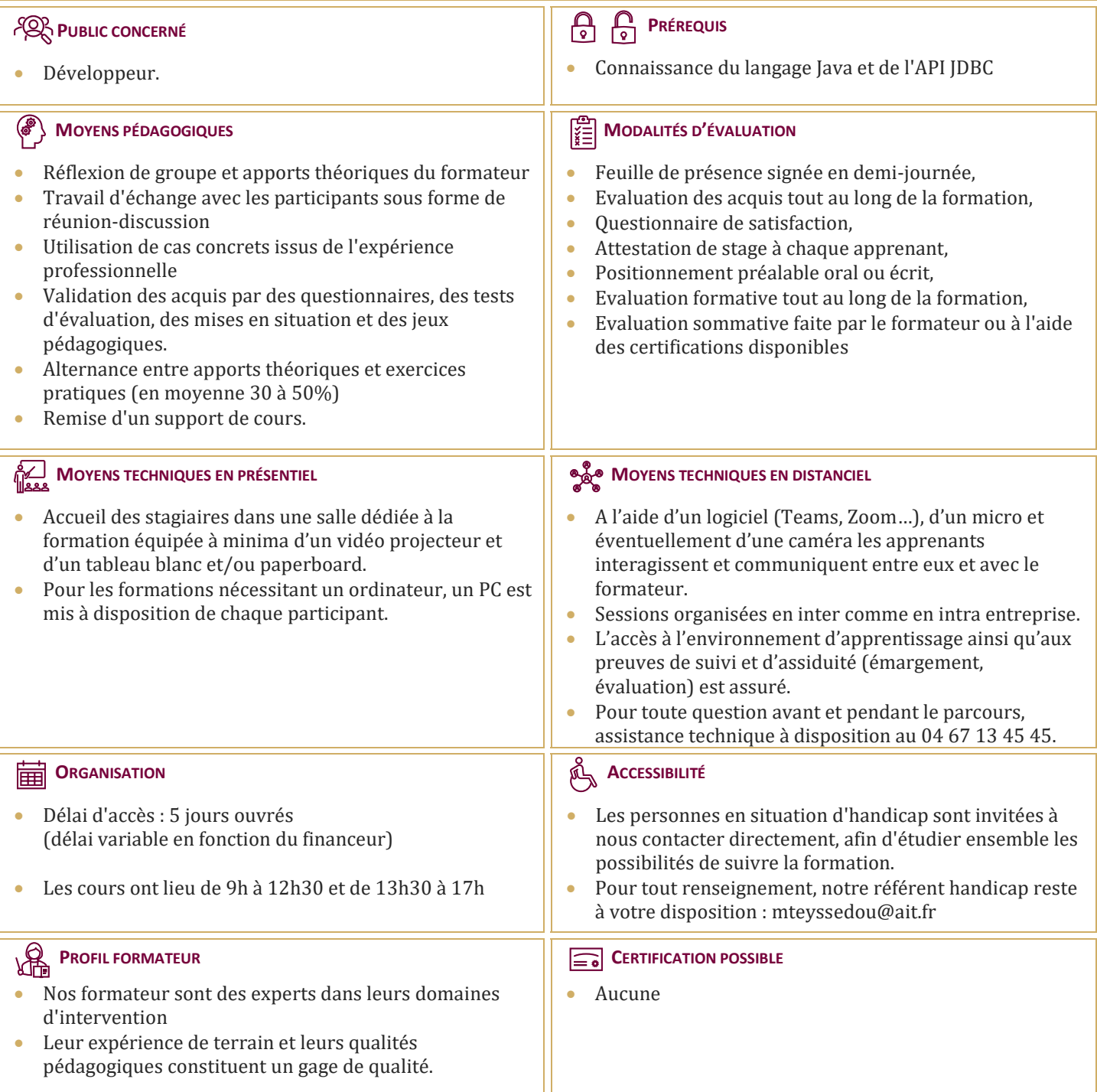

## **Développerment Java avec Hibernate**

### **PROBLÉMATIQUE DU MAPPING OBJET RELATIONNEL**

- $\Box$  Stratégies de mapping
- Associations
- $\Box$  Héritage
- $\Box$  Panorama des solutions aujourd'hui disponibles

## **INSTALLATION ET CONFIGURATION DU FRAMEWORK HIBERNATE**

- $\Box$  Installation
- $\Box$  Fichiers de configuration
- $\Box$  Configuration pour accès au SGBD MySQL
- $\Box$  Création, suppression, mise à jour, recherche d'objets Java
- $\Box$  Exemple d'application simple de persistance d'objets Java

#### **DÉFINITION DES MAPPINGS**

- $\Box$  Création du fichier de mapping
- $\Box$  Classe simple
- $\Box$  Classe sérialisable
- $\Box$  Classe avec attribut Date ou Calendar
- $\Box$  Génération par Xdoclets

## **GESTION DES ASSOCIATIONS ET DE L'HÉRITAGE**

- $\Box$  Différents types d'associations
- $\Box$  Gestion des collections
- $\Box$  Héritage: une table par hiérarchie de classes
- $\Box$  Héritage: une table par sous-classe
- $\Box$  Héritage: une table par sous-classe concrète

## **LE LANGAGE HQL (HIBERNATE QUERY LANGUAGE)**

- $\Box$  Requêtes simples
- $\Box$  Clause WHERE
- $\Box$  Gestion des collections
- $\Box$  Gestion du polymorphisme
- $\Box$  Gestion des sous-requêtes
- $\Box$  Requêtes avec jointures

## **HIBERNATE DANS LE CONTEXTE JEE**

- $\Box$  Hibernate et applications web
- $\Box$  Hibernate et EJB (Enterprise Java beans)

## **UTILISATION AVANCÉE**

- $\Box$  Gestion des transactions
- $\Box$  Gestion du cache
- $\Box$  Lazy loading